# **Reading and Writing Data with Pandas**

Colors highlight how different arguments map from the data file to a DataFrame.

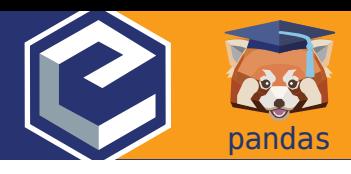

**Methods to read data are all named**  pd.read\_\* **where** \* **is the file type. Series and DataFrames can be saved to disk using their** to\_\* **method.**

## Usage Patterns

- Use pd.read clipboard() for one-off data extractions.
- Use the other pd.read\_\* methods in scripts for repeatable analyses.

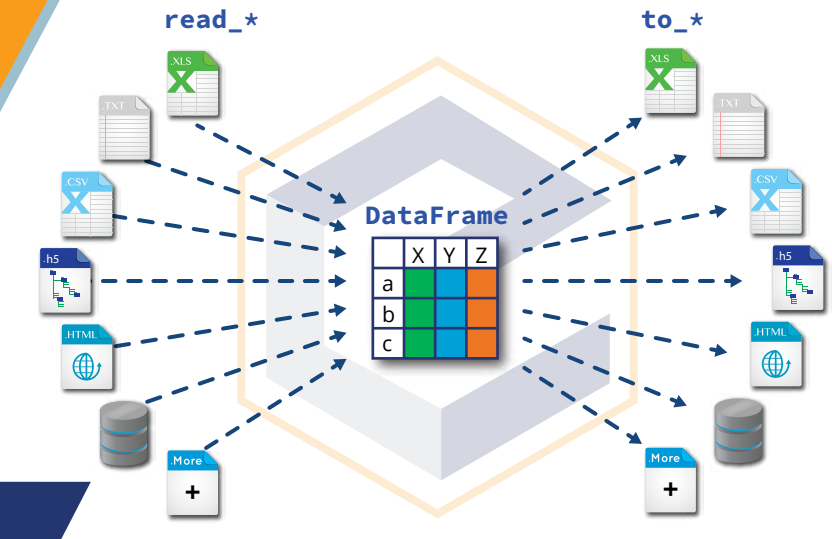

## Reading Text Files into a DataFrame

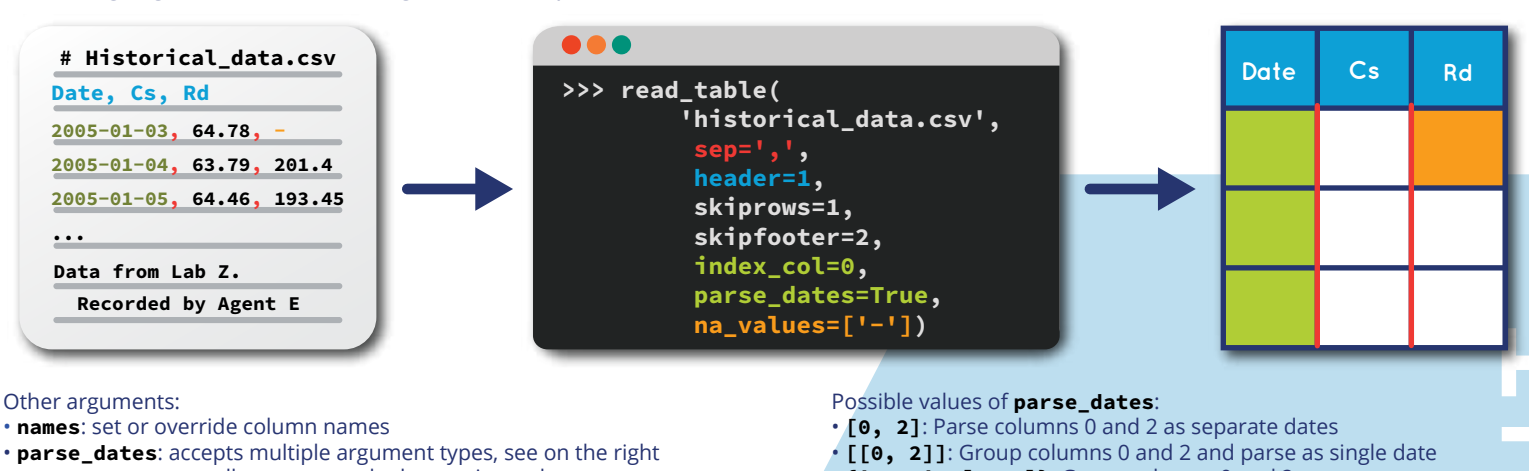

- converters: manually process each element in a column
- comment: character indicating commented line
- **chunksize**: read only a certain number of rows each time

• { 'Date': [0, 2] }: Group columns 0 and 2, parse as single date in a column named Date.

Dates are parsed *after* the converters have been applied.

## Parsing Tables from the Web

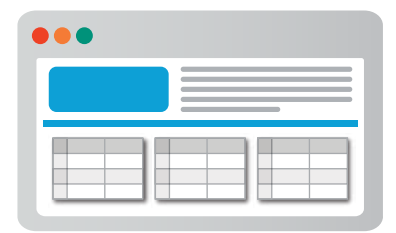

>>> df\_list = read\_html(url)

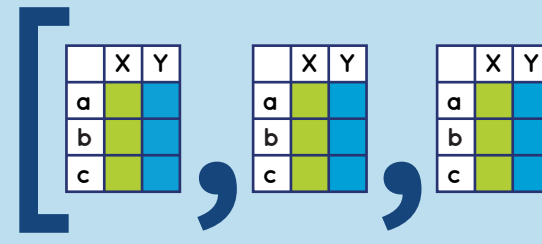

# Writing Data Structures to Disk

Writing data structures to disk:

- > s df.to csv(filename)
- > s\_df.to\_excel(filename)

Write multiple DataFrames to single Excel file:

- > writer = pd.ExcelWriter(filename)
- > df1.to\_excel(writer, sheet\_name='First')
- > df2.to\_excel(writer, sheet\_name='Second')
- > writer.save()

## From and To a Database

Read, using SQLAlchemy. Supports multiple databases:

- > from sqlalchemy import create\_engine
- > engine = create\_engine(database\_url)
- > conn = engine.connect()
- > df = pd.read\_sql(query\_str\_or\_table\_name, conn)

Write:

> df.to sql(table name, conn)

# **Pandas Data Structures: Series and DataFrames**

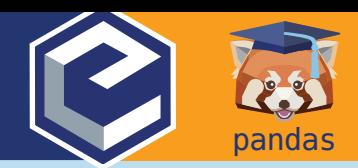

#### **A Series,** s**, maps an index to values. It is:**

- **Like an ordered dictionary**
- **A Numpy array with row labels and a name**
- **A DataFrame,** df**, maps index and column labels to values. It is:**
	- **Like a dictionary of Series (columns) sharing the same index**
	- **A 2D Numpy array with row and column labels**
- s\_df **applies to both Series and DataFrames.**

**Assume that manipulations of Pandas object return copies.**

# Creating Series and DataFrames

#### Series

> pd.Series(values, index=index,

name=name)

> pd.Series({'idx1': val1, 'idx2': val2} Where values, index, and name are sequences or arrays.

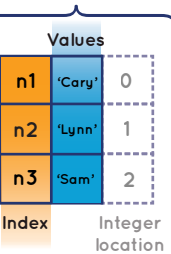

**Series**

default integer index.

Renames column

#### **DataFrame**  $\boldsymbol{\Lambda}$

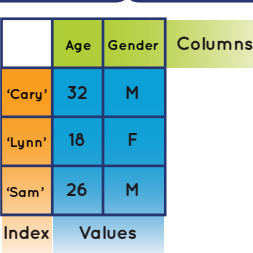

## **DataFrame**

> pd.DataFrame(values, index=index, columns=col\_names) > pd.DataFrame({'col1': series1\_or\_seq, 'col2': series2\_or\_seq}) Where **values** is a sequence of sequences or a 2D array

## Manipulating Series and DataFrames

## Manipulating Columns

df.rename(columns={old\_name: new\_name}) df.drop(name\_or\_names, axis='columns') Drops column name

## Manipulating **Index**

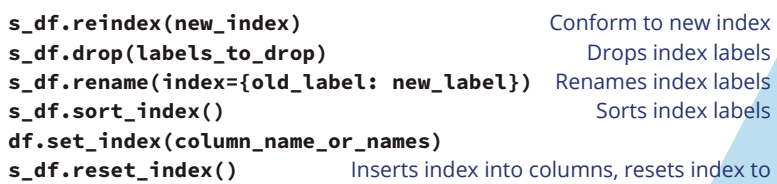

## Manipulating **Values**

All row values and the index will follow:

df.sort\_values(col\_name, ascending=True) df.sort\_values(['X','Y'], ascending=[False, True])

## Important Attributes and Methods

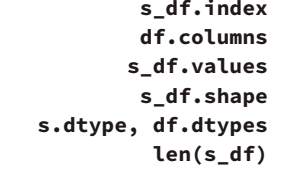

s\_df.head() and s\_df.tail() s.unique() s\_df.describe() df.info()

Array-like row labels Array-like column labels Numpy array, data (n\_rows, m\_cols) Type of Series, of each column Number of rows First/last rows

Series of unique values Summary stats Memory usage

## Indexing and Slicing

Use these attributes on Series and DataFrames for indexing, slicing, and assignments:

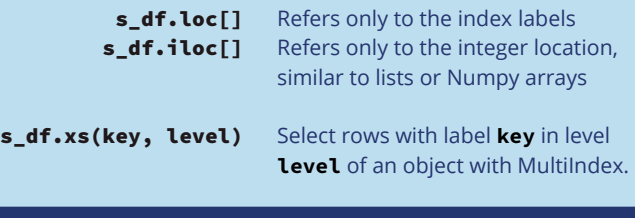

## Masking and Boolean Indexing

Create masks with, for example, comparisons  $mask = df['X'] < 0$ Or *isin*, for membership mask mask =  $df['X']$ .isin(list valid values) Use masks for indexing (must use loc)  $df.loc[mask] = 0$ Combine multiple masks with bitwise operators (and (&), or (|), xor  $(A)$ , not  $(-)$ ) and group them with parentheses: mask =  $(df['X'] < 0)$  &  $(df['Y'] == 0)$ 

## Common Indexing and Slicing Patterns

rows and cols can be values, lists, Series or masks.

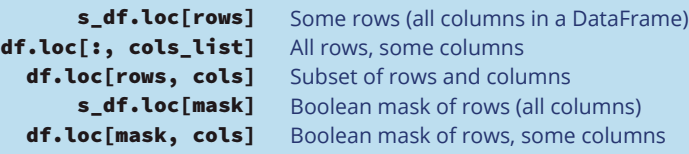

## Using [ ] on Series and DataFrames

On Series, [ ] refers to the index labels, or to a slice

Value Series, first 2 rows s['a'] s[:2]

On DataFrames, [ ] refers to columns labels:

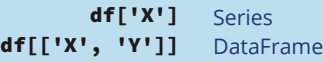

## df['new\_or\_old\_col'] = series\_or\_array

EXCEPT! with a slice or mask.

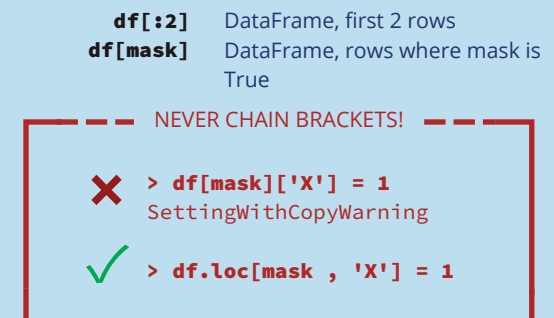

**Take your Pandas skills to the next level!** Register at www.enthought.com/pandas-mastery-workshop © 2019 Enthought, Inc., licensed under the Creative Commons Attribution-NonCommercial-NoDerivatives 4.0 International License. 2 To view a copy of this license, visit http://creativecommons.org/licenses/by-nc-nd/4.0/

# **Computation with Series and DataFrames**

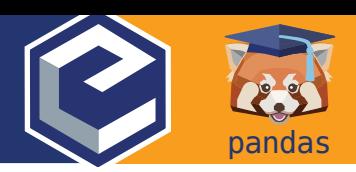

**Pandas objects do not behave exactly like Numpy arrays. They follow three main rules (see on the right). Aligning objects on the index (or columns) before calculations might be the most important difference. There are built-in methods for most common statistical operations, such as** mean **or** sum**, and they apply across one-dimension at a time. To apply custom functions, use one of three methods to do tablewise (**pipe**), row or column-wise (**apply**) or elementwise (**applymap**) operations.**

## **Rule 1:** Alignment First

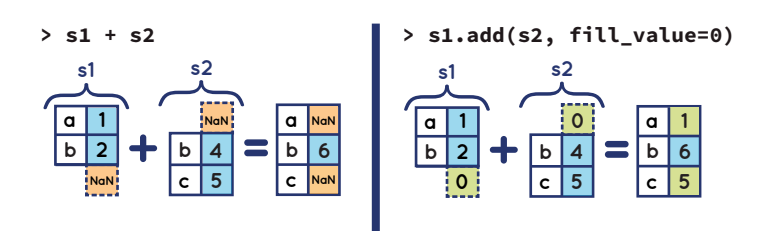

Use add, sub, mul, div, to set fill value.

## **Rule 3:** Reduction Operations

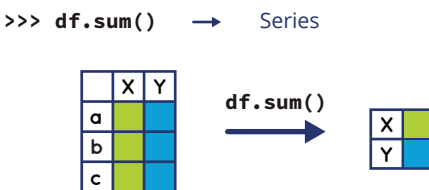

Operates across rows by default (axis=0, or axis='rows'). Operate across columns with axis=1 or axis='columns'.

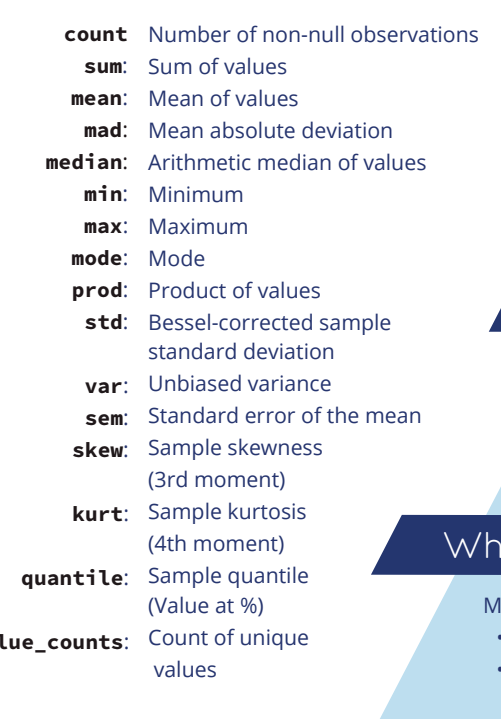

HODO<br>November

## The **3 Rules** of Binary Operations

#### **Rule 1:**

Operations between multiple Pandas objects implement auto-alignment based on index first.

## **Rule 2:**

Mathematical operators  $(+ - * / exp, log, ...)$  apply element by element, on the values. **Rule 3:**

Reduction operations (mean, std, skew, kurt, sum, prod, ...) are applied column by column by default.

## **Rule 2:** Element-By-Element Mathematical Operations

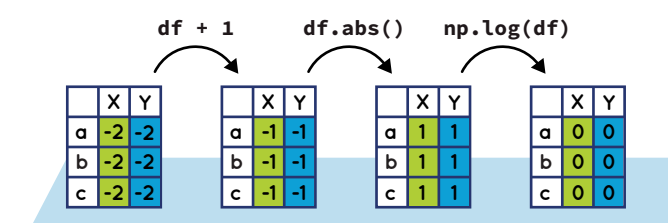

## Apply a Function to Each Value

Apply a function to each value in a Series or DataFrame s.apply(value\_to\_value)  $\rightarrow$  Series df.applymap(value\_to\_value)  $\rightarrow$  DataFrame

## Apply a Function to Each Series

Apply series\_to\_\* function to every column by default (across rows):

df.apply(series\_to\_series)  $\rightarrow$  DataFrame  $df.appendy(series_to_value) \rightarrow Series$ 

To apply the function to every row (across columns), set axis=1: df.apply(series\_to\_series, axis=1)

## Apply a Function to a DataFrame

Apply a function that receives a DataFrame and returns a DataFrame, a Series,

or a single value:

- df.pipe(df\_to\_df) DataFrame
	-
- $df.pipe(df_to_series) \rightarrow Series$ df.pipe(df\_to\_value) -> Value
	-
	-

## at Happens with Missing Values?

- issing values are represented by NaN (not a number) or NaT (not a time).
	- They propagate in operations across Pandas objects  $(1 + \text{NaN} \rightarrow \text{NaN})$ .
	- They are ignored in a "sensible" way in computations, they equal 0 in sum, they're ignored in mean, etc.
- $\cdot$  They stay NaN with mathematical operations (np.log(NaN)  $\rightarrow$  NaN).

**Take your Pandas skills to the next level!** Register at www.enthought.com/pandas-mastery-workshop

© 2019 Enthought, Inc., licensed under the Creative Commons Attribution-NonCommercial-NoDerivatives 4.0 International License. To view a copy of this license, visit http://creativecommons.org/licenses/by-nc-nd/4.0/

# **Plotting with Pandas Series and DataFrames**

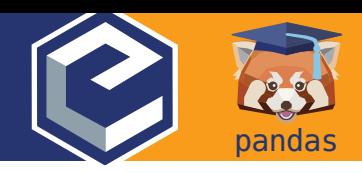

**Pandas uses Matplotlib to generate figures. Once a figure is generated with Pandas, all of Matplotlib's functions can be used to modify the title, labels, legend, etc. In a Jupyter notebook, all plotting calls for a given plot should be in the same cell.** Import packages:

## Parts of a Figure

An Axes object is what we think of as a "plot". It has a title and two Axis objects that define data limits. Each Axis can have a label. There can be multiple Axes objects in a Figure.

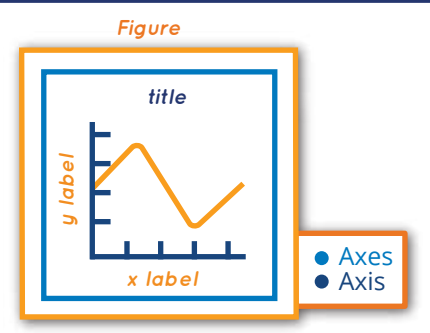

**a b c**

column:

 $x | y | z$ 

 $> ax = df.plot()$ 

## Setup

- > import pandas as pd
- > import matplotlib.pyplot as plt

Execute this at IPython prompt to display figures in new windows:

> %matplotlib

Use this in Jupyter notebooks to display static images inline:

> %matplotlib inline

Use this in Jupyter notebooks to display zoomable images inline:

Time

 > ax.set\_xlabel('Time') > ax.set\_ylabel('Value') > ax.set\_title('Experiment A') Pass labels if you want to override

Experiment A

Use Matplotlib to override or add annotations:

**Z Y X**

Value

> %matplotlib notebook

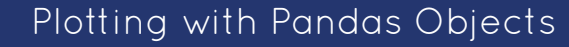

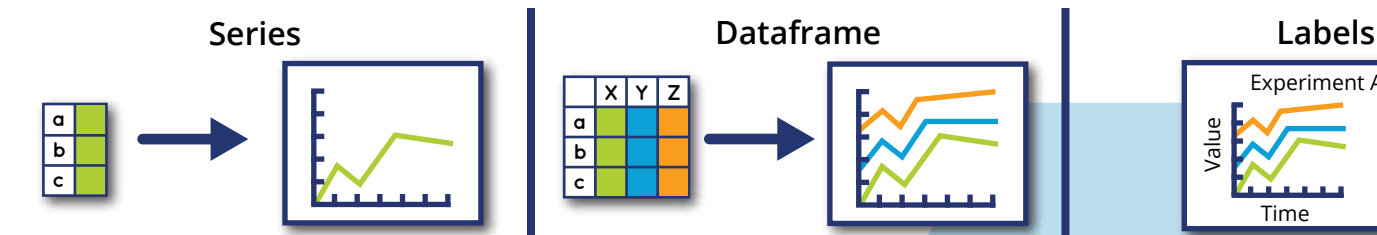

With a Series, Pandas plots values against the index:

> ax = s.plot()

4

When plotting the results of complex manipulations with **groupby**, it's often useful to stack/unstack the resulting DataFrame to fit the one-line-per-column assumption (see Data Structures cheatsheet).

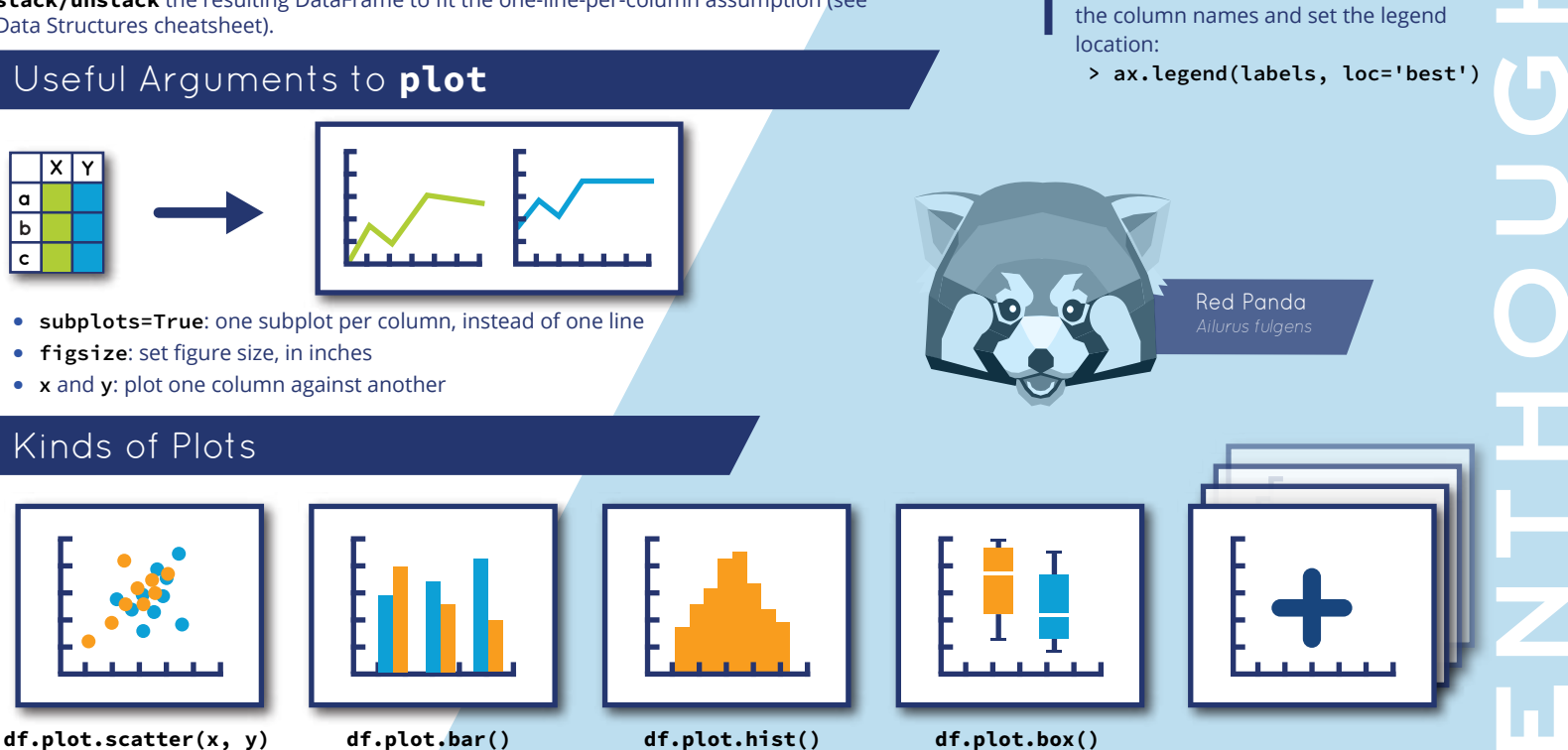

With a DataFrame, Pandas creates one line per

**Take your Pandas skills to the next level!** Register at www.enthought.com/pandas-mastery-workshop

© 2019 Enthought, Inc., licensed under the Creative Commons Attribution-NonCommercial-NoDerivatives 4.0 International License. To view a copy of this license, visit http://creativecommons.org/licenses/by-nc-nd/4.0/

# **Manipulating Dates and Times**

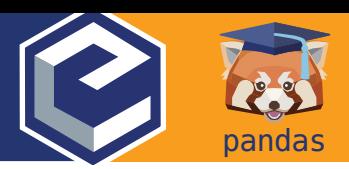

**Use a Datetime index for easy time-based indexing and slicing, as well as for powerful resampling and data alignment.**

**Pandas makes a distinction between timestamps, called**  Datetime **objects, and time spans, called** Period **objects.**

## Converting Objects to Time Objects

Convert different types, for example strings, lists, or arrays to Datetime with:

### > pd.to\_datetime(value)

Convert timestamps to time spans: set period "duration" with frequency offset (see below).

> date\_obj.to\_period(freq=freq\_offset)

## Creating Ranges of Timestamps

#### > pd.date\_range(start=None, end=None,

 periods=None, freq=offset, tz='Europe/London')

Specify either a start or end date, or both. Set number of "steps" with **periods**. Set "step size" with freq; see "Frequency offsets" for acceptable values. Specify time zones with tz.

## Frequency Offsets

#### Used by date\_range, period\_range and resample:

- B: Business day
- D: Calendar day

• MS: Month start

• Q: Quarter end

For more:

• BM: Business month end

- W: Weekly • M: Month end
- H: Hourly
	- T, min: Minutely
	- S: Secondly

• A: Year end • AS: Year start

- L, ms: Milliseconds
- U, us: Microseconds
- N: Nanoseconds

Lookup "Pandas Offset Aliases" or check out pandas.tseries.offsets, and pandas.tseries.holiday modules.

# **Vectorized String Operations**

**Pandas implements vectorized string operations named after Python's string methods. Access them through the** str **attribute of string Series**

## Some String Methods

> s.str.lower() > s.str.isupper()

5

- > s.str.strip() > s.str.normalize()
- > s.str.len() and more…

Index by character position: > s.str[0]

True if regular expression pattern or string in Series: > s.str.contains(str\_or\_pattern)

## Timestamps vs Periods

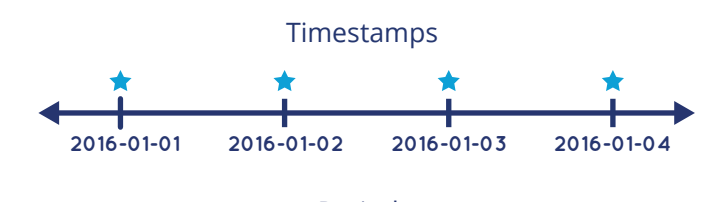

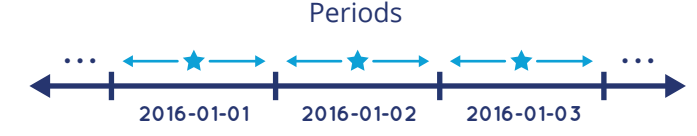

## Save Yourself Some Pain: Use ISO 8601 Format

When entering dates, to be consistent and to lower the risk of error or confusion, use ISO format YYYY-MM-DD:

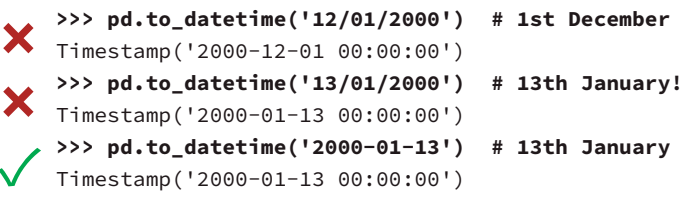

## Creating Ranges or Periods

> pd.period\_range(start=None, end=None, periods=None, freq=offset)

## Resampling

#### > s\_df.resample(freq\_offset).mean()

resample returns a groupby-like object that must be aggregated with mean, sum, std, apply, etc. (See also the Split-Apply-Combine cheat sheet.)

## Splitting and Replacing

split returns a Series of lists: > s.str.split()

Access an element of each list with **get:** > s.str.split(char).str.get(1)

Return a DataFrame instead of a list: > s.str.split(expand=True)

Find and replace with string or regular expressions: > s.str.replace(str\_or\_regex, new)

- > s.str.extract(regex)
- > s.str.findall(regex)

#### **Take your Pandas skills to the next level!** Register at www.enthought.com/pandas-mastery-workshop © 2019 Enthought, Inc., licensed under the Creative Commons Attribution-NonCommercial-NoDerivatives 4.0 International License.

To view a copy of this license, visit http://creativecommons.org/licenses/by-nc-nd/4.0/

# **Combining DataFrames**

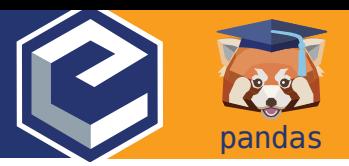

**Tools for combining Series and DataFrames together, with SQL-type joins and concatenation. Use join if merging on indices, otherwise use merge.**

## Merge on Column Values

> pd.merge(left, right, how='inner', on='id') Ignores index, unless on=None. See value of how below. Use on if merging on same column in both DataFrames, otherwise use left\_on**,** right\_on**.**

## Merge Types: The how Keyword

## Concatenating DataFrames

#### > pd.concat(df\_list)

"Stacks" DataFrames on top of each other. Set ignore\_index=True, to replace index with RangeIndex. Note: Faster than repeated df.append(other\_df)*.*

## Join on Index

#### > df.join(other)

**Merge** DataFrames on indexes. Set on=columns to join on index of other and on columns of df. join uses pd.merge under the covers.

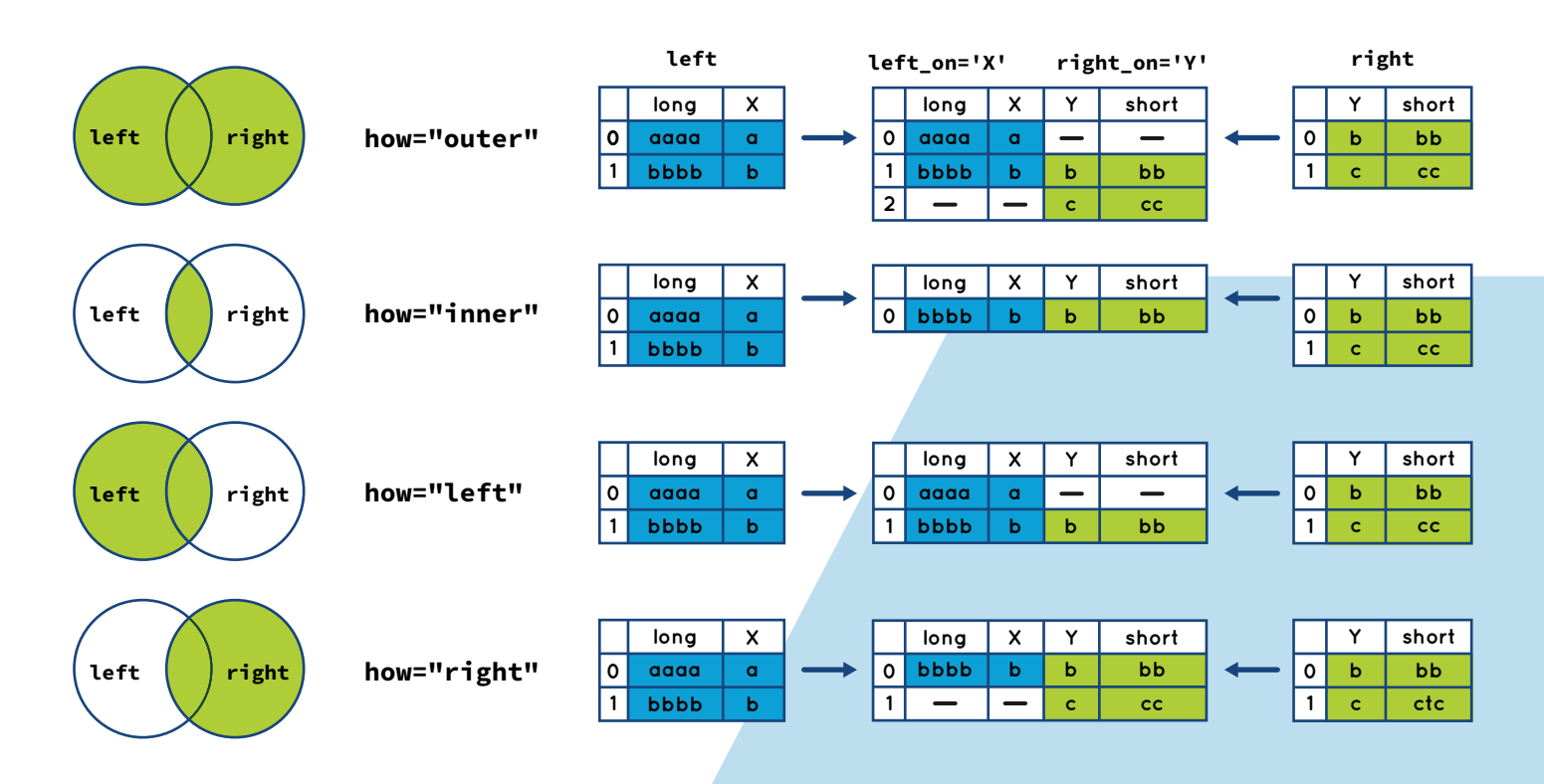

# **Cleaning Data with Missing Values**

**Pandas represents missing values as** NaN **(Not a Number). It comes from Numpy and is of type** float64**. Pandas has many methods to find and replace missing values.**

## Replacing Missing Values

(last valid value) d (next valid value) f any value is NaN f all values are **NaN** 

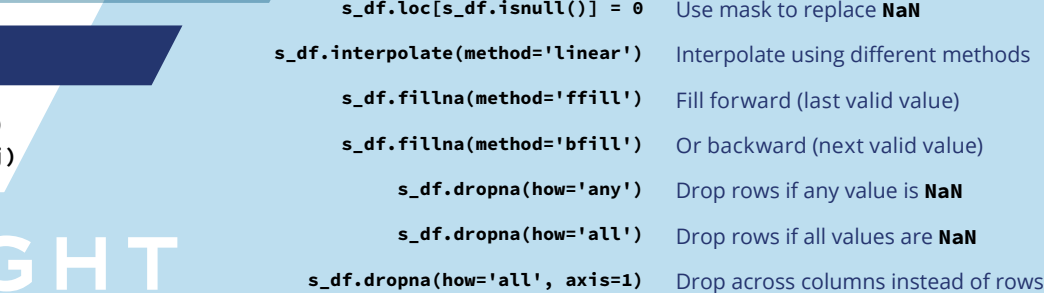

# Find Missing Values

6

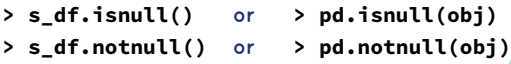

# ENTHOUGH

**Take your Pandas skills to the next level!** Register at www.enthought.com/pandas-mastery-workshop

© 2019 Enthought, Inc., licensed under the Creative Commons Attribution-NonCommercial-NoDerivatives 4.0 International License. To view a copy of this license, visit http://creativecommons.org/licenses/by-nc-nd/4.0/

# **Split / Apply / Combine with DataFrames**

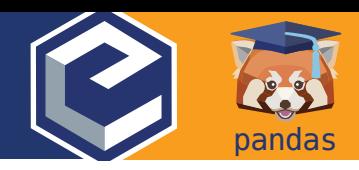

- **1.** *Split* **the data based on some criteria.**
- **2.** *Apply* **a function to each group to aggregate, transform, or filter.**
- **3.** *Combine* **the results.**

**The apply and combine steps are typically done together in Pandas.**

## **Split:** Group By

Group by a single column:

> g = df.groupby(col\_name)

Grouping with list of column names creates DataFrame with MultiIndex. (see "Reshaping DataFrames and Pivot Tables" cheatsheet):

> g = df.groupby(list\_col\_names)

Pass a function to group based on the index:

> g = df.groupby(function)

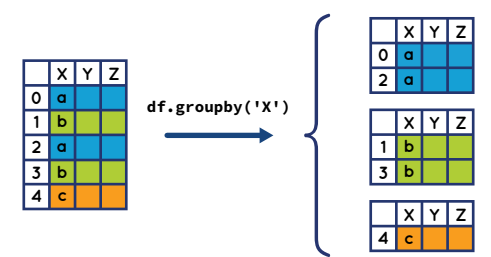

## **Apply/Combine:** General Tool: apply

More general than agg, transform, and filter. Can aggregate, transform or filter. The resulting dimensions can change, for example:

> g.apply(lambda x: x.describe())

# **Apply/Combine:** Transformation

The shape and the index do not change.

- > g.transform(df\_to\_df)
- Example, normalization:
- > def normalize(grp):
- . return (grp grp.mean()) / grp.var()
- > g.transform(normalize)

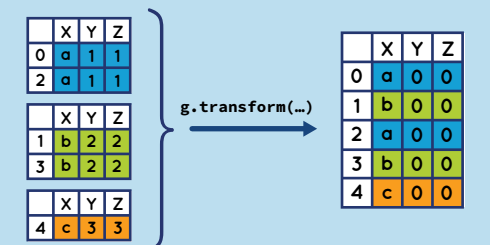

# **Apply/Combine:** Filtering

Returns a group only if condition is true. > g.filter(lambda x: len(x)>1)

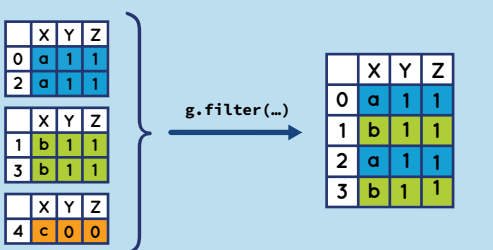

# **Split/Apply/Combine**

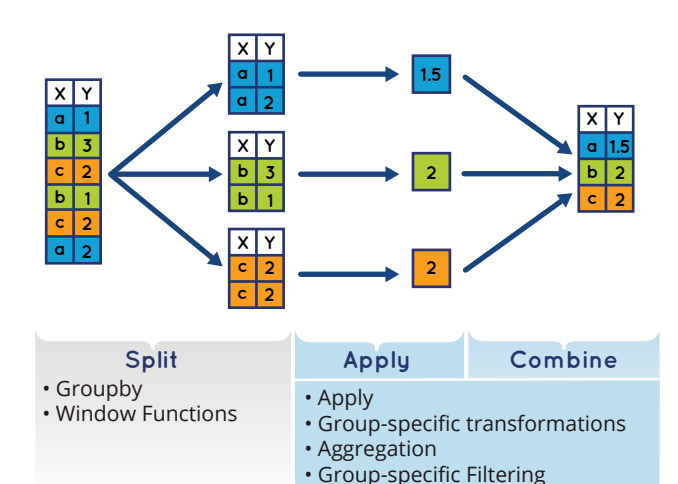

# **Split:** What's a GroupBy Object?

It keeps track of which rows are part of which group. > g.groups  $\longrightarrow$  Dictionary, where keys are group names, and values are indices of rows in a given group. It is iterable:

> for group, sub\_df in g:

## **Apply/Combine:** Aggregation

Perform computations on each group. The shape changes; the categories in the grouping columns become the index. Can use built-in aggregation methods: mean, sum, size,

## count, std, var, sem, describe, first, last, nth, min, max, for example:

> g.mean()

...

- … or aggregate using custom function:
- > g.agg(series\_to\_value)
- … or aggregate with multiple functions at once:
- > g.agg([s\_to\_v1, s\_to\_v2])
- … or use different functions on different columns.
- > g.agg({'Y': s\_to\_v1, 'Z': s\_to\_v2})

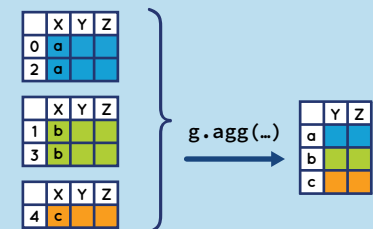

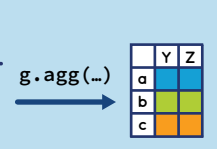

# T

T

# Other Groupby-Like Operations: Window Functions

• resample, rolling, and ewm (exponential weighted function) methods behave like GroupBy objects. They keep track of which row is in which "group". Results must be aggregated with sum, mean, count, etc. (see Aggregation). • resample is often used before rolling, expanding, and ewm when using a DateTime index.

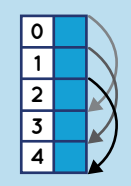

**Take your Pandas skills to the next level!** Register at www.enthought.com/pandas-mastery-workshop

© 2019 Enthought, Inc., licensed under the Creative Commons Attribution-NonCommercial-NoDerivatives 4.0 International License. 7 To view a copy of this license, visit http://creativecommons.org/licenses/by-nc-nd/4.0/

# **Reshaping DataFrames and Pivot Tables**

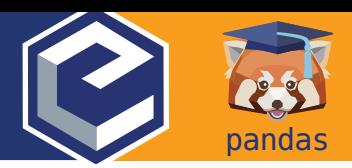

**Tools for reshaping** DataFrames **from the wide to the long format and back. The long format can be tidy, which means that "each variable is a column,**  each observation is a row"<sup>n</sup>. Tidy data is easier to filter, aggregate, **transform, sort, and pivot. Reshaping operations often produce multi-level indices or columns, which can be sliced and indexed.**

1 Hadley Wickham (2014) "Tidy Data", http://dx.doi.org/10.18637/jss.v059.i10

## MultiIndex: A Multi-Level Hierarchical Index

Often created as a result of:

- > df.groupby(list\_of\_columns)
- > df.set\_index(list\_of\_columns)

Contiguous labels are *displayed* together but apply to each row. The concept is similar to multi-level columns.

A **MultiIndex** allows indexing and slicing one or multiple levels at once. Using the *Long* example from the right:

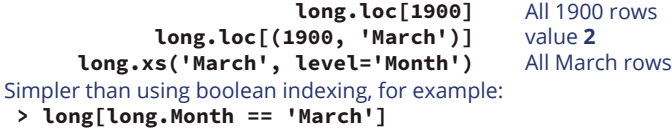

## Pivot Tables

> pd.pivot\_table(df,

index=cols, (keys to group by for index) columns=cols2, (keys to group by for columns) values=cols3, (columns to aggregate) aggfunc='mean') (what to do with repeated values)

Omitting index, columns, or values will use all remaining columns of df. You can "pivot" a table manually using groupby, stack and unstack.

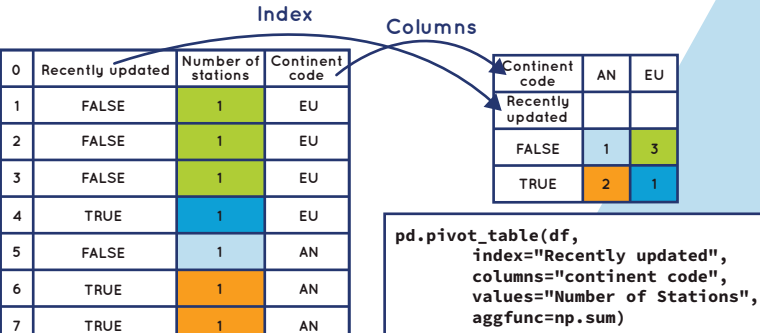

# df.pivot() vs pd.pivot\_table

df.pivot() pd.pivot\_table() Does not deal with repeated values in index. It's a declarative form of stack and unstack. Use if you have repeated values in index (specify **aggfunc** argument).

# Long to Wide Format and Back with stack() and unstack()

Pivot **column** level **to index**, i.e. "stacking the columns" (wide to long): > df.stack()

Pivot **index** level **to columns**, "unstack the columns" (long to wide): > df.unstack()

If multiple indices or column levels, use level number or name to stack/unstack:

> df.unstack(1) or > df.unstack('Month')

A common use case for unstacking, plotting group data vs index after groupby:

> (df.groupby(['A', 'B])['relevant'].mean() .unstack().plot())

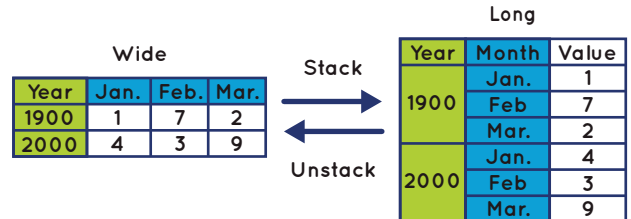

## From Wide to Long with melt

Specify which columns are identifiers (id\_vars, values will be repeated for each row) and which are "measured variables" (value\_vars, will become values in *variable* column. All remaining columns by default).

pd.melt(df, id\_vars=id\_cols, value\_vars=value\_columns)

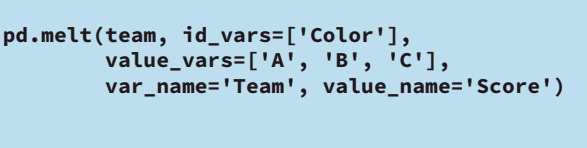

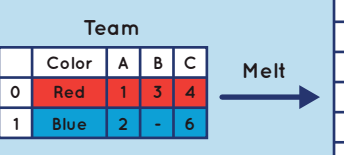

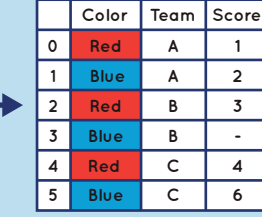

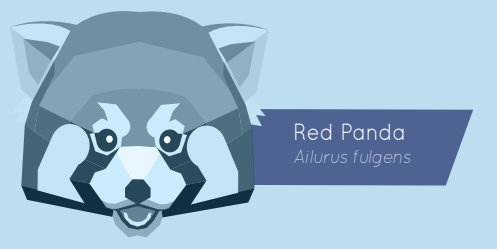

## **Take your Pandas skills to the next level!** Register at www.enthought.com/pandas-mastery-workshop

© 2019 Enthought, Inc., licensed under the Creative Commons Attribution-NonCommercial-NoDerivatives 4.0 International License. 8 To view a copy of this license, visit http://creativecommons.org/licenses/by-nc-nd/4.0/